# Package 'treeio'

April 11, 2023

Title Base Classes and Functions for Phylogenetic Tree Input and **Output** 

Version 1.22.0

**Description** 'treeio' is an R package to make it easier to import and store phylogenetic tree with associated data; and to link external data from different sources to phylogeny. It also supports exporting phylogenetic tree with heterogeneous associated data to a single tree file and can be served as a platform for merging tree with associated data and converting file formats.

**Depends**  $R$  ( $> = 3.6.0$ )

Imports ape, dplyr, jsonlite, magrittr, methods, rlang, tibble, tidytree  $(>= 0.3.9)$ , utils

Suggests Biostrings, ggplot2, ggtree, igraph, knitr, rmarkdown, phangorn, prettydoc, testthat, tidyr, vroom, xml2, yaml, purrr

VignetteBuilder knitr

ByteCompile true

License Artistic-2.0

Encoding UTF-8

URL <https://github.com/YuLab-SMU/treeio> (devel),

<https://docs.ropensci.org/treeio/> (docs),

[https://www.amazon.com/](https://www.amazon.com/Integration-Manipulation-Visualization-Phylogenetic-Computational-ebook/dp/B0B5NLZR1Z/) [Integration-Manipulation-Visualization-Phylogenetic-Computational-ebook/dp/](https://www.amazon.com/Integration-Manipulation-Visualization-Phylogenetic-Computational-ebook/dp/B0B5NLZR1Z/) [B0B5NLZR1Z/](https://www.amazon.com/Integration-Manipulation-Visualization-Phylogenetic-Computational-ebook/dp/B0B5NLZR1Z/) (book), <https://doi.org/10.1093/molbev/msz240> (paper)

BugReports <https://github.com/YuLab-SMU/treeio/issues>

biocViews Software, Annotation, Clustering, DataImport, DataRepresentation, Alignment, MultipleSequenceAlignment, Phylogenetics

RoxygenNote 7.2.1

git\_url https://git.bioconductor.org/packages/treeio

git\_branch RELEASE\_3\_16

git\_last\_commit eb24a85 git\_last\_commit\_date 2022-11-01 Date/Publication 2023-04-10 Author Guangchuang Yu [aut, cre] (<<https://orcid.org/0000-0002-6485-8781>>), Tommy Tsan-Yuk Lam [ctb, ths], Shuangbin Xu [ctb] (<<https://orcid.org/0000-0003-3513-5362>>), Bradley Jones [ctb], Casey Dunn [ctb], Tyler Bradley [ctb], Konstantinos Geles [ctb]

Maintainer Guangchuang Yu <guangchuangyu@gmail.com>

# R topics documented:

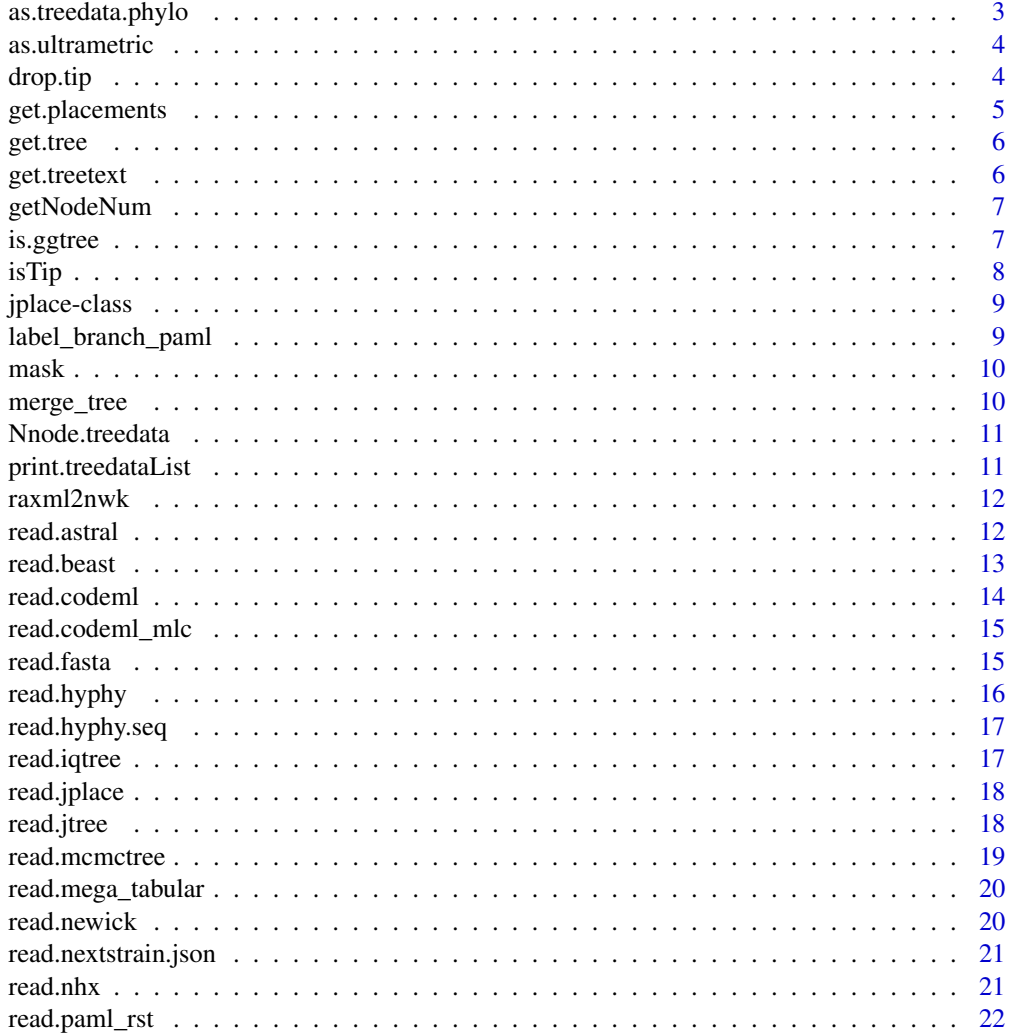

# <span id="page-2-0"></span>as.treedata.phylo 3

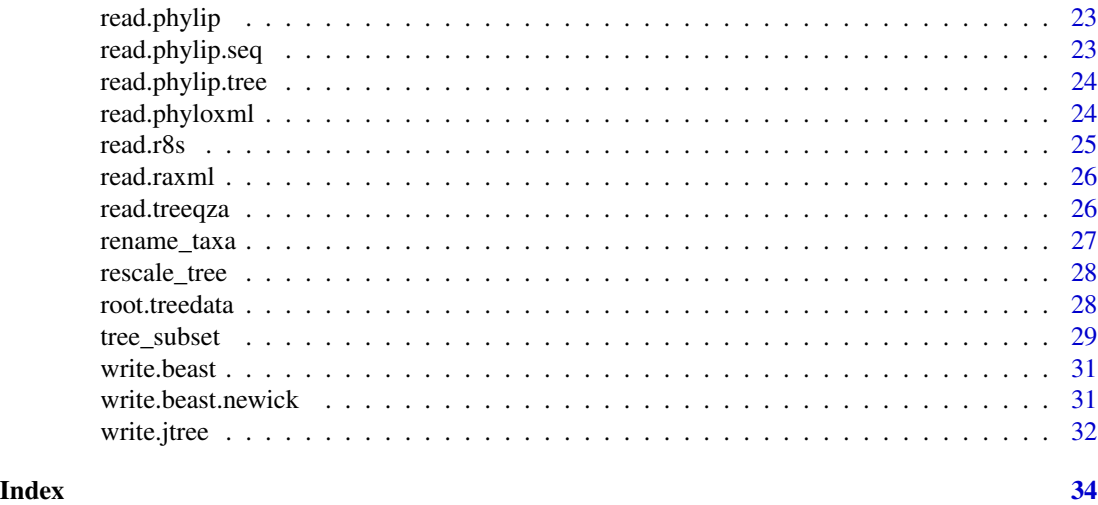

as.treedata.phylo *as.treedata*

# Description

convert phylo to treedata

# Usage

## S3 method for class 'phylo' as.treedata(tree, boot =  $NULL, ...)$ 

## S3 method for class 'pml' as.treedata(tree, type =  $m^2$ , ...)

# Arguments

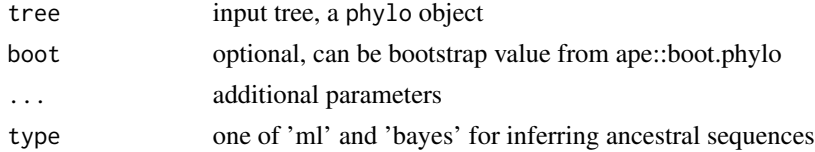

# Details

converting phylo object to treedata object

# Author(s)

Guangchuang Yu Yu Guangchuang <span id="page-3-0"></span>as.ultrametric *as.ultrametric*

# Description

as.ultrametric

# Usage

as.ultrametric(tree, ...)

# Arguments

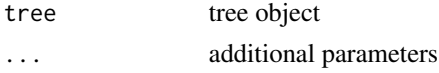

# Value

treedata or phylo object

<span id="page-3-1"></span>drop.tip *drop.tip method*

# Description

drop.tip method drop.tip method

# Usage

```
drop.tip(object, tip, ...)
drop.tip(object, tip, ...)
## S4 method for signature 'phylo'
drop.tip(object, tip, ...)
```
# Arguments

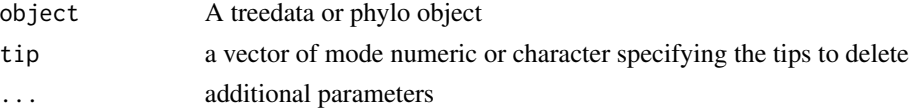

# Value

updated object

# <span id="page-4-0"></span>get.placements 5

# Author(s)

Casey Dunn <http://dunnlab.org> and Guangchuang Yu <https://guangchuangyu.github.io>

#### Source

drop.tip for phylo object is a wrapper method of ape::drop.tip from the ape package. The documentation you should read for the drop.tip function can be found here: [drop.tip](#page-3-1)

#### See Also

[drop.tip](#page-3-1)

#### Examples

```
nhxfile <- system.file("extdata/NHX", "ADH.nhx", package="treeio")
nhx <- read.nhx(nhxfile)
drop.tip(nhx, c("ADH2", "ADH1"))
```
get.placements *get.placements*

# Description

access placement information

# Usage

```
get.placements(tree, ...)
## S3 method for class 'jplace'
get.placements(tree, by = "best", ...)
```
#### Arguments

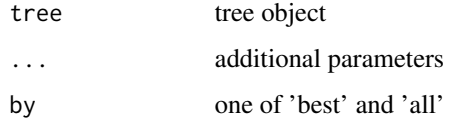

#### Value

placement tibble

<span id="page-5-0"></span>get.tree *get.tree*

# Description

access phylo slot

#### Usage

 $get.tree(x, ...)$ 

# Arguments

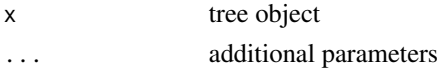

# Value

phylo object

# Author(s)

Guangchuang Yu

get.treetext *get.treetext method*

# Description

access tree text (newick text) from tree object

# Usage

```
get.treetext(object, ...)
```

```
## S4 method for signature 'treedata'
get.treetext(object)
```
# Arguments

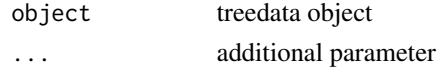

# Value

phylo object

<span id="page-6-0"></span>getNodeNum *getNodeNum*

# Description

calculate total number of nodes

### Usage

getNodeNum(tree)

Nnode2(tree)

# Arguments

tree tree object

# Value

number

### Author(s)

Guangchuang Yu

# Examples

```
getNodeNum(rtree(30))
Nnode2(rtree(30))
```
is.ggtree *is.ggtree*

# Description

test whether input object is produced by ggtree function

# Usage

is.ggtree(x)

# Arguments

x object

# <span id="page-7-0"></span>Value

TRUE or FALSE

#### Author(s)

Guangchuang Yu

isTip *isTip*

# Description

whether the node is a tip

# Usage

```
isTip(.data, .node, ...)
## S3 method for class 'tbl_tree'
isTip(.data, .node, ...)
## S3 method for class 'phylo'
isTip(.data, .node, ...)
## S3 method for class 'treedata'
isTip(.data, .node, ...)
```
# Arguments

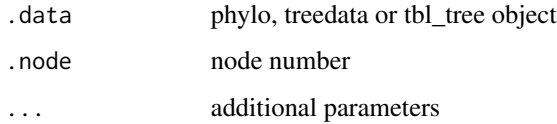

# Value

logical value

# Author(s)

Guangchuang Yu

<span id="page-8-0"></span>

#### Description

Class "jplace" This class stores phylogenetic placements

#### Slots

phylo phylo object for tree structure treetext newick tree string data associated data extraInfo extra information, reserve for merge\_tree file tree file placements reserve for jplace file to store placement information info extra information, e.g. metadata, software version etc.

#### Author(s)

Guangchuang Yu <https://guangchuangyu.github.io>

label\_branch\_paml *label\_branch\_paml*

# Description

label branch for PAML to infer selection pressure using branch model

#### Usage

```
label_branch_paml(tree, node, label)
```
#### Arguments

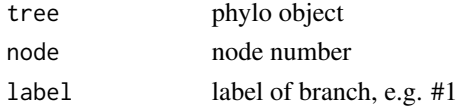

#### Value

updated phylo object

#### Author(s)

Guangchuang Yu

<span id="page-9-0"></span>mask *mask*

# Description

site mask

# Usage

mask(tree\_object, field, site, mask\_site = FALSE)

# Arguments

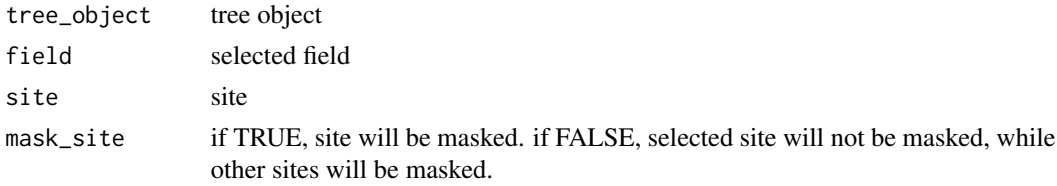

# Value

updated tree object

# Author(s)

Guangchuang Yu

merge\_tree *merge\_tree*

# Description

merge two tree object

# Usage

merge\_tree(obj1, obj2)

# Arguments

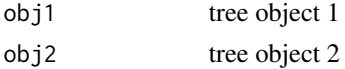

# Value

tree object

## <span id="page-10-0"></span>Nnode.treedata 11

# Author(s)

Guangchuang Yu

Nnode.treedata *Nnode*

# Description

number of nodes

### Usage

```
## S3 method for class 'treedata'
Nnode(phy, internal.only = TRUE, ...)
```
# Arguments

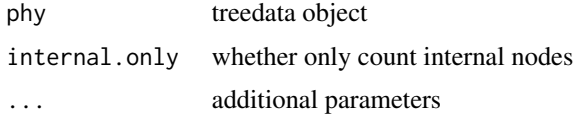

### Value

number of nodes

# Author(s)

Guangchuang Yu

# Examples

Nnode(rtree(30))

print.treedataList *print*

# Description

print information of a list of treedata objects

#### Usage

```
## S3 method for class 'treedataList'
print(x, \ldots)
```
# Arguments

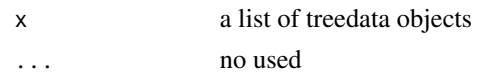

# Value

message

raxml2nwk *raxml2nwk*

# Description

convert raxml bootstrap tree to newick format

# Usage

raxml2nwk(infile, outfile = "raxml.tree")

# Arguments

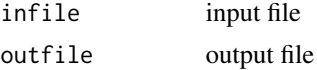

#### Value

newick file

# Author(s)

Guangchuang Yu

read.astral *read.astral*

# Description

parse ASTRAL output newick text

# Usage

read.astral(file)

# Arguments

file ASTRAL Newick file

<span id="page-11-0"></span>

#### <span id="page-12-0"></span>read.beast 13

# Value

treedata object

#### Author(s)

Guangchuang Yu

# Examples

```
tt <- paste0(
  "((species1,(species2,species3)'[pp1=0.75;pp2=0.24;pp3=0.01]':",
  "1.2003685744180805)'[pp1=0.98;pp2=0.02;pp3=0]':0.9679599282730038,",
  "((species4,species5)'[pp1=0.88;pp2=0.11;pp3=0.01]':1.2454851536484994))"
\overline{\phantom{a}}read.astral(textConnection(tt))
```
read.beast *read.beast*

# Description

read beast/mrbayes/mega Nexus output read beast/mrbayes/mega newick file format

#### Usage

```
read.beast(file)
```

```
read.mrbayes(file)
```

```
read.beast.newick(file)
```
read.mega(file)

#### Arguments

file newick file

#### Value

treedata object treedata object

#### Author(s)

Guangchuang Yu <https://guangchuangyu.github.io> Bradley R Jones

# Examples

```
file <- system.file("extdata/BEAST", "beast_mcc.tree", package="treeio")
read.beast(file)
file <- system.file("extdata/MrBayes", "Gq_nxs.tre", package="treeio")
read.mrbayes(file)
tree <- read.beast.newick(textConnection('(a[&rate=1]:2,(b[&rate=1.1]:1,c[&rate=0.9]:1)[&rate=1]:1);'))
```
read.codeml *read.codeml*

# Description

read baseml output

#### Usage

```
read.codeml(rstfile, mlcfile, tree = "mlc", type = "Joint")
```
#### Arguments

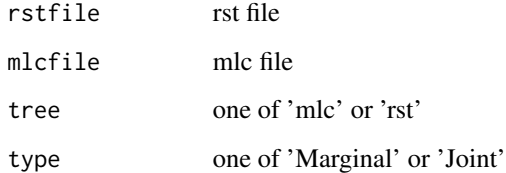

#### Value

A treedata object

# Author(s)

Guangchuang Yu

# Examples

```
rstfile <- system.file("extdata/PAML_Codeml", "rst", package="treeio")
mlcfile <- system.file("extdata/PAML_Codeml", "mlc", package="treeio")
read.codeml(rstfile, mlcfile)
```
<span id="page-13-0"></span>

<span id="page-14-0"></span>read.codeml\_mlc *read.codeml\_mlc*

# Description

read mlc file of codeml output

#### Usage

```
read.codeml_mlc(mlcfile)
```
#### Arguments

mlcfile mlc file

# Value

A codeml\_mlc object

# Author(s)

Guangchuang Yu

# Examples

```
mlcfile <- system.file("extdata/PAML_Codeml", "mlc", package="treeio")
read.codeml_mlc(mlcfile)
```
read.fasta *read.fasta*

# Description

read FASTA file

# Usage

read.fasta(fasta, type = "auto")

# Arguments

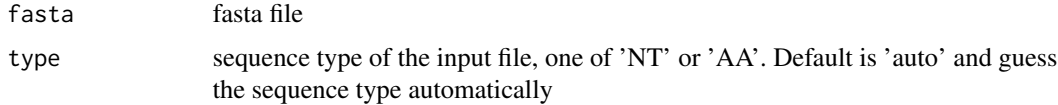

# <span id="page-15-0"></span>16 read.hyphy

# Details

This function supports both DNA or AA sequences

# Value

DNAbin or AAbin object

#### Author(s)

Guangchuang Yu

read.hyphy *read.hyphy*

# Description

read HYPHY output

# Usage

```
read.hyphy(nwk, ancseq, tip.fasfile = NULL)
```
# Arguments

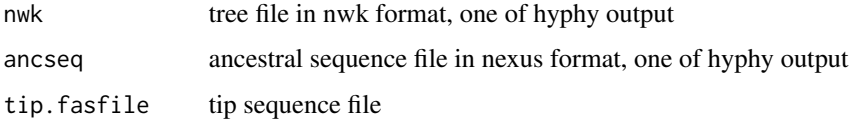

#### Value

A hyphy object

#### Author(s)

Guangchuang Yu <https://guangchuangyu.github.io>

# Examples

```
nwk <- system.file("extdata/HYPHY", "labelledtree.tree", package="treeio")
ancseq <- system.file("extdata/HYPHY", "ancseq.nex", package="treeio")
read.hyphy(nwk, ancseq)
```
<span id="page-16-0"></span>read.hyphy.seq *read.hyphy.seq*

# Description

parse sequences from hyphy output

# Usage

read.hyphy.seq(file)

# Arguments

file output of hyphy ancestral sequence inference; nexus format

# Value

DNAbin object

#### Author(s)

Guangchuang Yu

# Examples

```
ancseq <- system.file("extdata/HYPHY", "ancseq.nex", package="treeio")
read.hyphy.seq(ancseq)
```
read.iqtree *read.iqtree*

# Description

parse IQ-TREE output

#### Usage

```
read.iqtree(file)
```
# Arguments

file IQ-TREE Newick text

# Value

treedata object

18 read.jtree

#### Author(s)

Guangchuang Yu

read.jplace *read.jplace*

# Description

read jplace file

# Usage

read.jplace(file)

# Arguments

file jplace file

#### Value

jplace instance

# Author(s)

Guangchuang Yu

### Examples

```
jp <- system.file("extdata", "sample.jplace", package="treeio")
read.jplace(jp)
```
read.jtree *read.jtree*

# Description

Import tree data from jtree file, which is JSON-based text and probably output by write.jtree

# Usage

read.jtree(file)

# Arguments

file tree file

<span id="page-17-0"></span>

#### <span id="page-18-0"></span>read.mcmctree 19

# Value

treedata object

# Author(s)

Guangchuang Yu

read.mcmctree *read.mcmctree*

# Description

read MCMCTree output Tree

### Usage

read.mcmctree(file, force.ultrametric = FALSE)

# Arguments

file the output tree file of MCMCTree

force.ultrametric

logical whether convert the tree to be ultrametric, if it is not ultrametric, default is FALSE. When the tree is ultrametric, branch times will be calculated automatically.

#### Value

treedata object

# Examples

```
file <- system.file("extdata/MCMCTree", "mcmctree_output.tree", package="treeio")
tr <- read.mcmctree(file)
tr
```
<span id="page-19-0"></span>read.mega\_tabular *read.mega\_tabular*

# Description

parse tabular output of MEGA

# Usage

read.mega\_tabular(file)

# Arguments

file MEGA tabular file

#### Value

treedata object

#### Author(s)

Guangchuang Yu

read.newick *read.newick*

# Description

read newick tree

# Usage

read.newick(file, node.label = "label", ...)

# Arguments

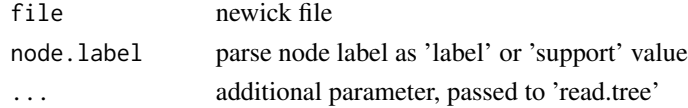

#### Value

phylo or treedata object

# Author(s)

Guangchuang Yu

<span id="page-20-0"></span>read.nextstrain.json *read.nextstrain.json*

# Description

read.nextstrain.json

# Usage

```
read.nextstrain.json(x)
```
# Arguments

x the json tree file of auspice from nextstrain.

#### Value

treedata object

# Author(s)

Shuangbin Xu

#### Examples

```
file1 <- system.file("extdata/nextstrain.json", "minimal_v2.json", package="treeio")
tr <- read.nextstrain.json(file1)
tr
```

```
read.nhx read.nhx
```
# Description

read nhx tree file

# Usage

read.nhx(file)

# Arguments

file nhx file

# Value

nhx object

# Author(s)

Guangchuang Yu <https://guangchuangyu.github.io>

# Examples

```
nhxfile <- system.file("extdata/NHX", "ADH.nhx", package="treeio")
read.nhx(nhxfile)
```
read.paml\_rst *read.paml\_rst*

# Description

read rst file from paml (both baseml and codeml) output

#### Usage

```
read.paml_rst(rstfile, type = "Joint")
```
# Arguments

rstfile rst file type one of 'Marginal' or 'Joint'

# Value

A treedata object

# Author(s)

Guangchuang Yu <https://guangchuangyu.github.io>

#### Examples

```
rstfile <- system.file("extdata/PAML_Baseml", "rst", package="treeio")
read.paml_rst(rstfile)
```
<span id="page-21-0"></span>

<span id="page-22-0"></span>read.phylip *read.phylip*

# Description

parsing phylip tree format

#### Usage

read.phylip(file)

# Arguments

file phylip file

# Value

an instance of 'phylip'

# Author(s)

Guangchuang Yu

# Examples

```
phyfile <- system.file("extdata", "sample.phy", package="treeio")
read.phylip(phyfile)
```
read.phylip.seq *read.phylip.seq*

# Description

read aligned sequences from phylip format

#### Usage

```
read.phylip.seq(file)
```
# Arguments

file phylip file, currently only sequential format is supported

# Value

DNAbin object

#### Author(s)

Guangchuang Yu

# References

<http://evolution.genetics.washington.edu/phylip/doc/sequence.html>

read.phylip.tree *read.phylip.tree*

# Description

parse tree from phylip file

#### Usage

read.phylip.tree(file)

# Arguments

file phylip file

#### Value

phylo or multiPhylo object

# Author(s)

Guangchuang Yu

read.phyloxml *read.phyloxml*

# Description

read.phyloxml

# Usage

read.phyloxml(file)

# Arguments

file phyloxml file

<span id="page-23-0"></span>

#### <span id="page-24-0"></span>read.r8s 25

# Value

treedata class or treedataList class

# Examples

```
xmlfile1 <- system.file("extdata/phyloxml", "test_x2.xml", package="treeio")
px1 <- read.phyloxml(xmlfile1)
px1
xmlfile2 <- system.file("extdata/phyloxml", "phyloxml_examples.xml", package="treeio")
px2 <- read.phyloxml(xmlfile2)
px2
```
read.r8s *read.r8s*

# Description

parse output from r8s

# Usage

read.r8s(file)

# Arguments

file r8s output log file

#### Value

multiPhylo object

#### Author(s)

Guangchuang Yu

# Examples

read.r8s(system.file("extdata/r8s", "H3\_r8s\_output.log", package="treeio"))

<span id="page-25-0"></span>read.raxml *read.raxml*

# Description

parse RAxML bootstrapping analysis output

# Usage

read.raxml(file)

#### Arguments

file RAxML bootstrapping analysis output

# Value

treedata object

# Author(s)

Guangchuang Yu

# Examples

```
raxml_file <- system.file("extdata/RAxML", "RAxML_bipartitionsBranchLabels.H3", package="treeio")
read.raxml(raxml_file)
```
read.treeqza *read.treeqza*

# Description

read.treeqza

# Usage

```
read.treeqza(treeqza, node.label = "label", ...)
```
# Arguments

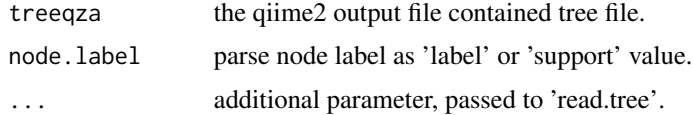

# <span id="page-26-0"></span>rename\_taxa 27

#### Value

phylo tree object or treedata object when node.label was parsed 'support'.

# Examples

```
qzafile1 <- system.file("extdata/qiime2treeqza", "fasttree-tree.qza", package="treeio")
qzafile2 <- system.file("extdata/qiime2treeqza", "iqt-tree.qza", package="treeio")
qzafile3 <- system.file("extdata/qiime2treeqza", "raxml-cat-tree.qza", package="treeio")
tr1 <- read.treeqza(qzafile1)
tr1
tr2 <- read.treeqza(qzafile2)
tr2
tr3 <- read.treeqza(qzafile3)
tr3
# parse node label as 'support' value.
qzafile4 <- system.file("extdata/qiime2treeqza", "raxml-cat-bootstrap-tree.qza", package="treeio")
tr4 <- read.treeqza(qzafile4, node.label="support")
tr4
```
rename\_taxa *rename\_taxa*

#### Description

rename tip label of phylogenetic tree

# Usage

```
rename_taxa(tree, data, key = 1, value = 2)
```
#### Arguments

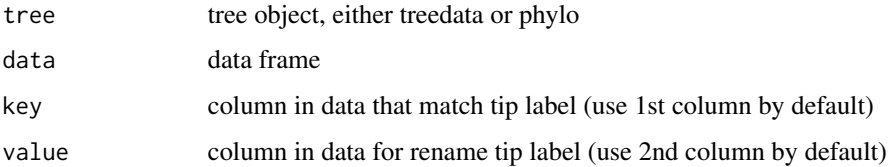

# Value

tree object

#### Author(s)

Guangchuang Yu

#### Examples

```
tree <- rtree(3)
d \leq d data.frame(old = paste0('t', 1:3), new = LETTERS[1:3])
rename_taxa(tree, d)
rename_taxa(tree, d, old, new)
```
rescale\_tree *rescale\_tree*

#### Description

rescale branch length of tree object

# Usage

rescale\_tree(tree\_object, branch.length)

#### Arguments

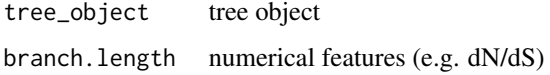

# Value

update tree object

#### Author(s)

Guangchuang Yu

root.treedata *root*

# Description

re-root a tree

#### Usage

```
## S3 method for class 'treedata'
root(phy, outgroup, node = NULL, edgelabel = TRUE, \ldots)
```
<span id="page-27-0"></span>

# <span id="page-28-0"></span>tree\_subset 29

#### Arguments

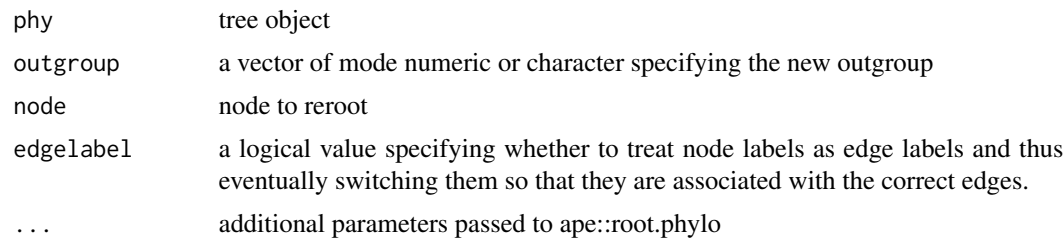

# Value

rerooted treedata

# tree\_subset *Subset tree objects by related nodes*

#### Description

This function allows for a tree object to be subset by specifying a node and returns all related nodes within a selected number of levels

#### Usage

```
tree_subset(
  tree,
  node,
 levels\_back = 5,
  group_node = TRUE,
 group_name = "group",
  root_edge = TRUE
)
## S3 method for class 'phylo'
tree_subset(
  tree,
 node,
  levels\_back = 5,
  group_node = TRUE,
 group_name = "group",
 root_edge = TRUE
\overline{)}## S3 method for class 'treedata'
tree_subset(
  tree,
 node,
```

```
levels_back = 5,
  group_node = TRUE,
 group_name = "group",root_edge = TRUE
\lambda
```
# Arguments

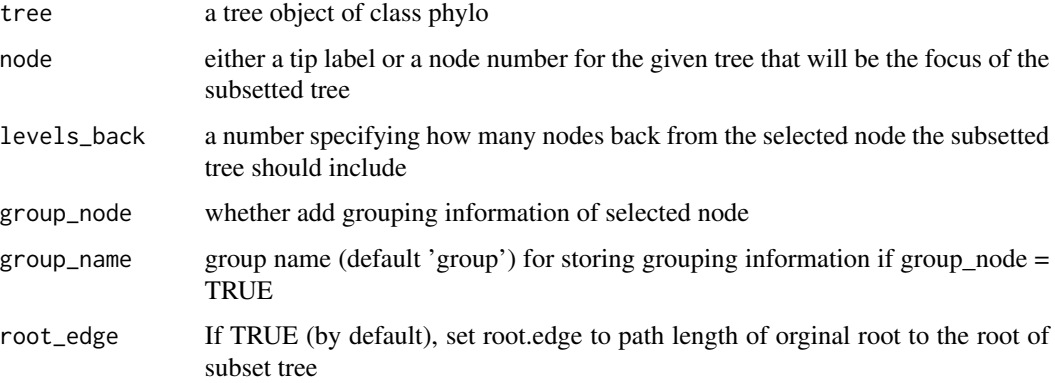

#### Details

This function will take a tree and a specified node from that tree and subset the tree showing all relatives back to a specified number of nodes. This function allows for a combination of ancestor and offspring to return a subsetted tree that is of class phylo. This allows for easy graphing of the tree with ggtree

# Examples

```
## Not run:
 nwk <- system.file("extdata", "sample.nwk", package="treeio")
 tree <- read.tree(nwk)
 sub_tree <- tree_subset(tree, node = "A", levels_back = 3)
 ggtree(sub_tree) + geom_tiplab() + geom_nodelab()
## End(Not run)
## Not run:
 nwk <- system.file("extdata", "sample.nwk", package="treeio")
 tree <- read.tree(nwk)
 sub_tree <- tree_subset(tree, node = "A", levels_back = 3)
 ggtree(sub_tree) + geom_tiplab() + geom_nodelab()
## End(Not run)
```
<span id="page-30-0"></span>write.beast *write.beast*

#### Description

Export treedata object to BEAST NEXUS file. This function was adopted and modified from ape::write.nexus

# Usage

```
write.beast(treedata, file = "", translate = TRUE, tree.name = "UNTITLED")
```
# Arguments

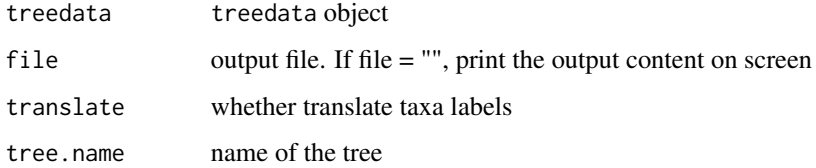

### Value

output file or file content on screen

## Author(s)

Guangchuang Yu

# Examples

```
nhxfile <- system.file("extdata/NHX", "phyldog.nhx", package="treeio")
nhx <- read.nhx(nhxfile)
write.beast(nhx)
```
write.beast.newick *write.beast.newick*

## Description

Export treedata object to BEAST Newick file. This is useful for making BEAST starting trees with metadata

# Usage

```
write.beast.newick(
  treedata,
  file = ",
  append = FALSE,digits = 10,
  tree.prefix = ""\mathcal{L}
```
# Arguments

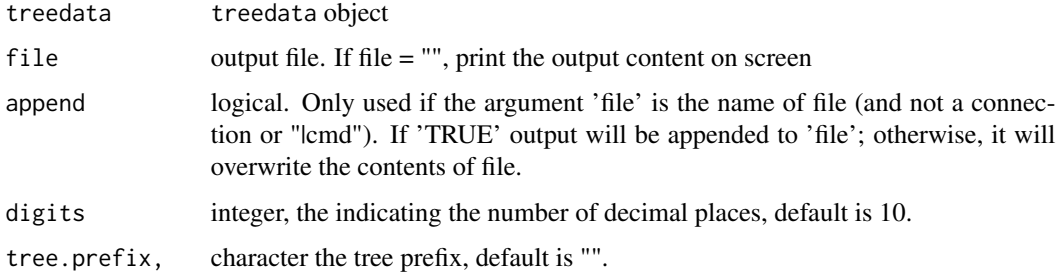

# Value

output file or file content on screen

# Author(s)

Guangchuang Yu

# Examples

```
nhxfile <- system.file("extdata/NHX", "phyldog.nhx", package="treeio")
nhx <- read.nhx(nhxfile)
write.beast.newick(nhx)
```
write.jtree *write.jtree*

# Description

Export treedata object to json tree file

# Usage

write.jtree(treedata, file = "")

<span id="page-31-0"></span>

# write.jtree 33

# Arguments

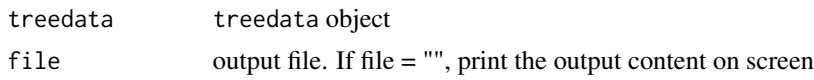

# Value

output file or file content on screen

# Author(s)

Guangchuang Yu

# <span id="page-33-0"></span>Index

∗ classes jplace-class, [9](#page-8-0) as.treedata.phylo, [3](#page-2-0) as.treedata.pml *(*as.treedata.phylo*)*, [3](#page-2-0) as.ultrametric, [4](#page-3-0) drop.tip, [4,](#page-3-0) *[5](#page-4-0)* drop.tip,phylo *(*drop.tip*)*, [4](#page-3-0) drop.tip,phylo-method *(*drop.tip*)*, [4](#page-3-0) drop.tip,treedata *(*drop.tip*)*, [4](#page-3-0) drop.tip,treedata-method *(*drop.tip*)*, [4](#page-3-0) get.placements, [5](#page-4-0) get.tree, [6](#page-5-0) get.treetext, [6](#page-5-0) get.treetext, treedata-method *(*get.treetext*)*, [6](#page-5-0) getNodeNum, [7](#page-6-0) is.ggtree, [7](#page-6-0) isTip, [8](#page-7-0) jplace-class, [9](#page-8-0) label\_branch\_paml, [9](#page-8-0) mask, [10](#page-9-0) merge\_tree, [10](#page-9-0) Nnode.treedata, [11](#page-10-0) Nnode2 *(*getNodeNum*)*, [7](#page-6-0) print.treedataList, [11](#page-10-0) raxml2nwk, [12](#page-11-0) read.astral, [12](#page-11-0) read.beast, [13](#page-12-0) read.codeml, [14](#page-13-0) read.codeml\_mlc, [15](#page-14-0) read.fasta, [15](#page-14-0)

read.hyphy, [16](#page-15-0) read.hyphy.seq, [17](#page-16-0) read.iqtree, [17](#page-16-0) read.jplace, [18](#page-17-0) read.jtree, [18](#page-17-0) read.mcmctree, [19](#page-18-0) read.mega *(*read.beast*)*, [13](#page-12-0) read.mega\_tabular, [20](#page-19-0) read.mrbayes *(*read.beast*)*, [13](#page-12-0) read.newick, [20](#page-19-0) read.nextstrain.json, [21](#page-20-0) read.nhx, [21](#page-20-0) read.paml\_rst, [22](#page-21-0) read.phylip, [23](#page-22-0) read.phylip.seq, [23](#page-22-0) read.phylip.tree, [24](#page-23-0) read.phyloxml, [24](#page-23-0) read.r8s, [25](#page-24-0) read.raxml, [26](#page-25-0) read.treeqza, [26](#page-25-0) rename\_taxa, [27](#page-26-0) rescale\_tree, [28](#page-27-0) root.treedata, [28](#page-27-0) tree\_subset, [29](#page-28-0) write.beast, [31](#page-30-0) write.beast.newick, [31](#page-30-0) write.jtree, [32](#page-31-0)